### 『**ISDN**アクセス**IP1**「フレッツ」プラン』内の変更をご希望のお客さま、またはフレッツ固定**IP**サービス/フレッツ**forVPN**サービスから『**ISDN**アクセス**IP1**「フレッツ」 プラン』への変更をご希望のお客さまは本様式にてお申込みください。

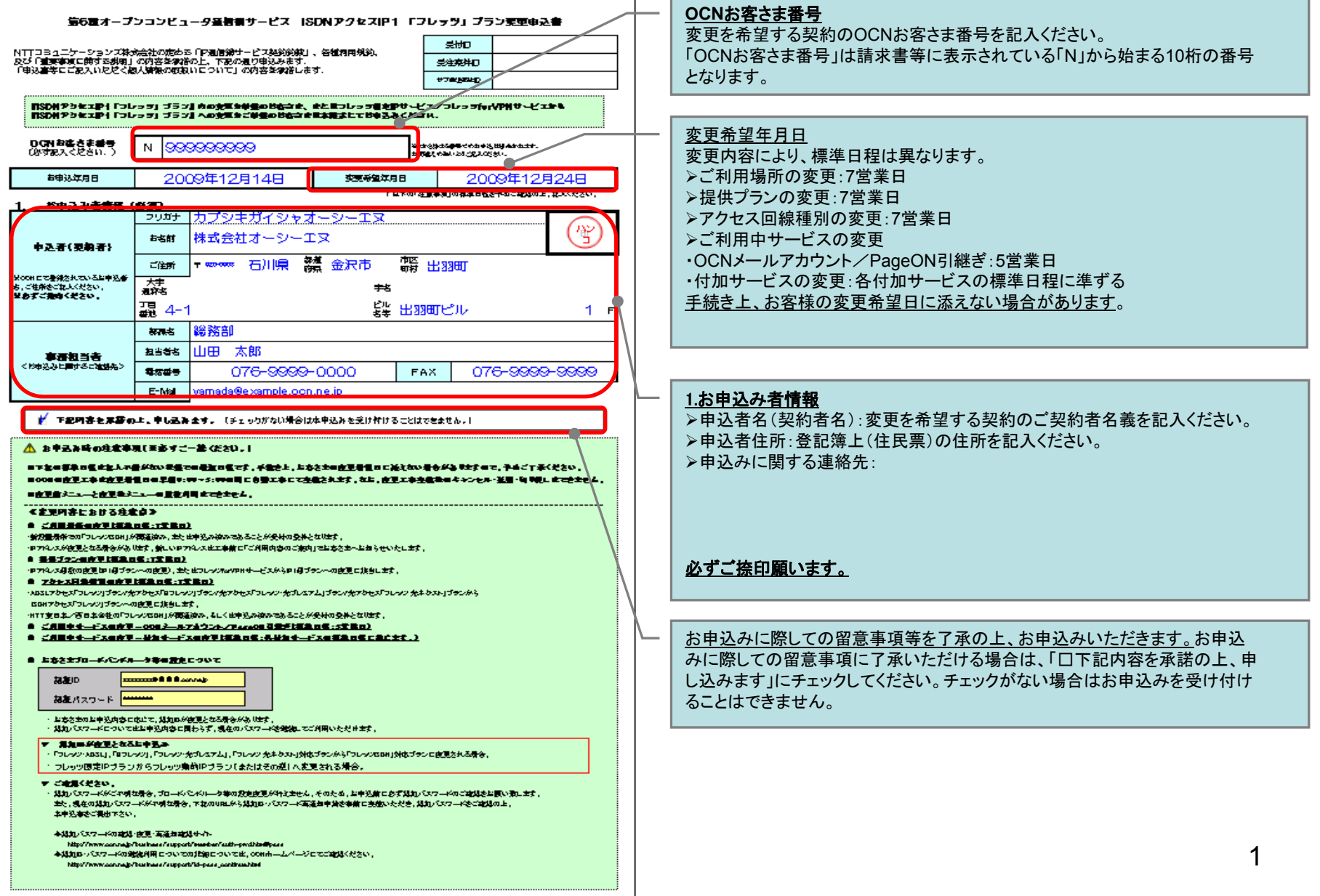

### 『**ISDN**アクセス**IP1**「フレッツ」プラン』内の変更をご希望のお客さま、またはフレッツ固定**IP**サービス/フレッツ**forVPN**サービスから『**ISDN**アクセス**IP1**「フレッツ」 プラン』への変更をご希望のお客さまは本様式にてお申込みください。

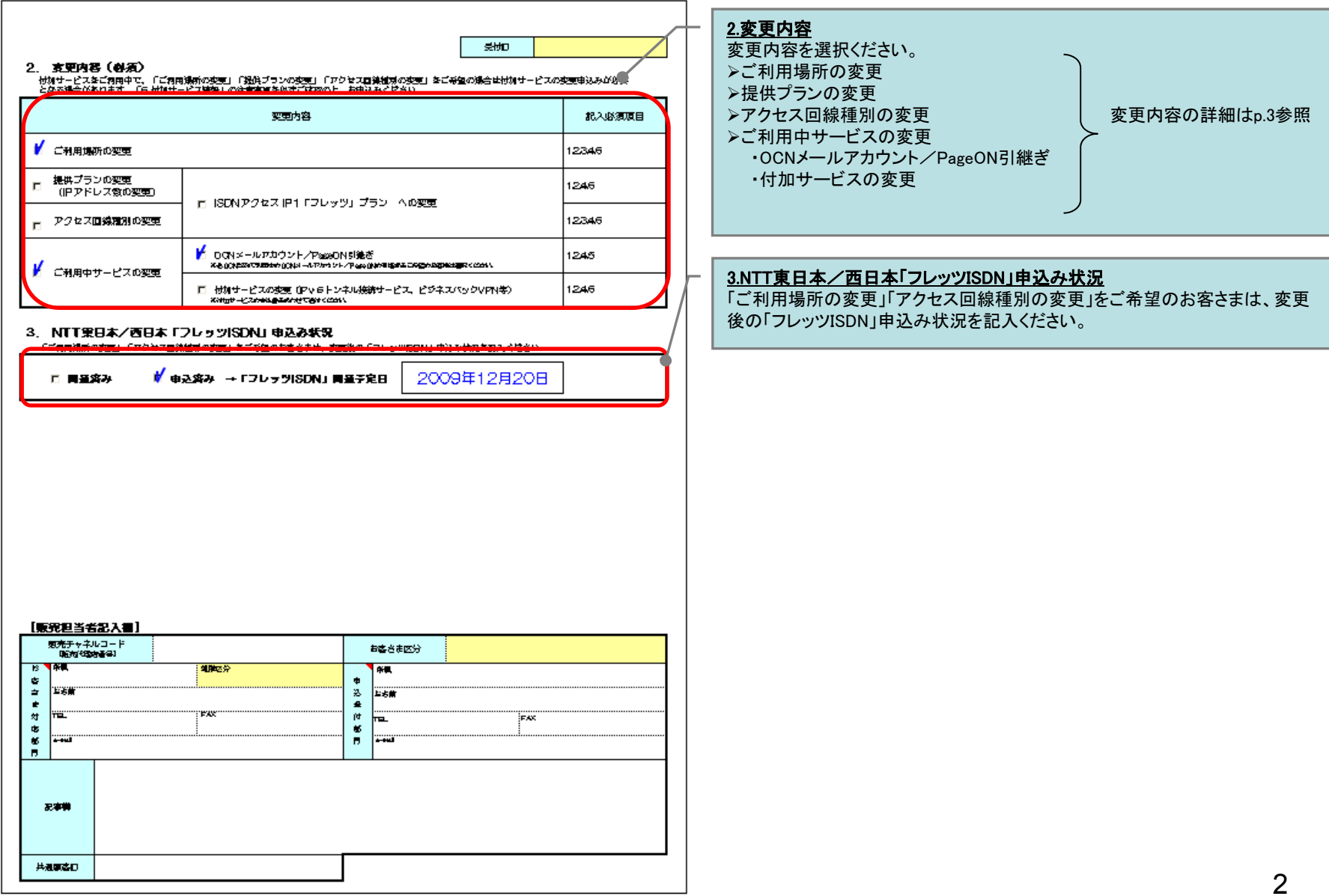

『**ISDN**アクセス**IP1**「フレッツ」プラン』内の変更をご希望のお客さま、またはフレッツ固定**IP**サービス/フレッツ**forVPN**サービスから『**ISDN**アクセス**IP1**「フレッツ」 プラン』への変更をご希望のお客さまは本様式にてお申込みください。

#### ≪各変更内容における注意事項≫

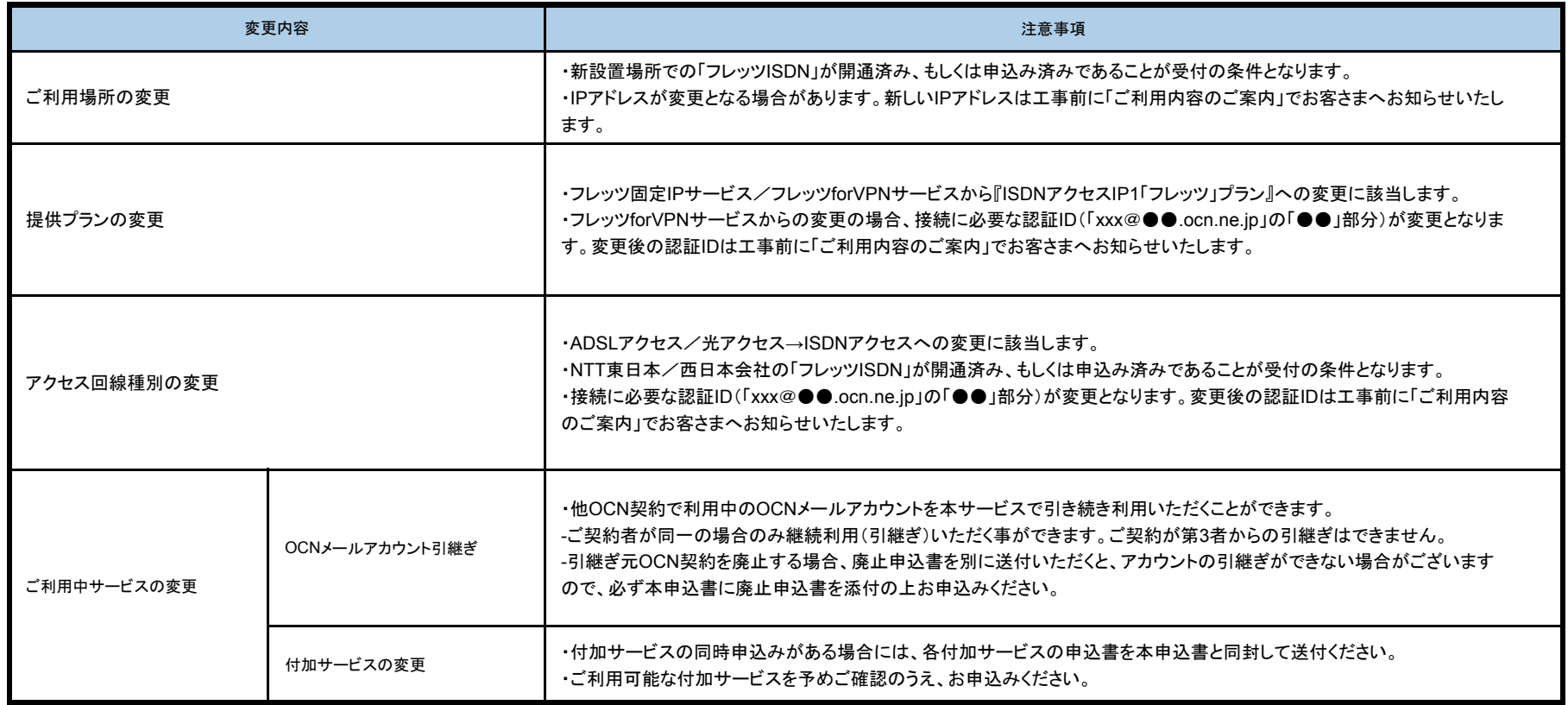

### 『**ISDN**アクセス**IP1**「フレッツ」プラン』内の変更をご希望のお客さま、またはフレッツ固定**IP**サービス/フレッツ**forVPN**サービスから『**ISDN**アクセス**IP1**「フレッツ」 プラン』への変更をご希望のお客さまは本様式にてお申込みください。

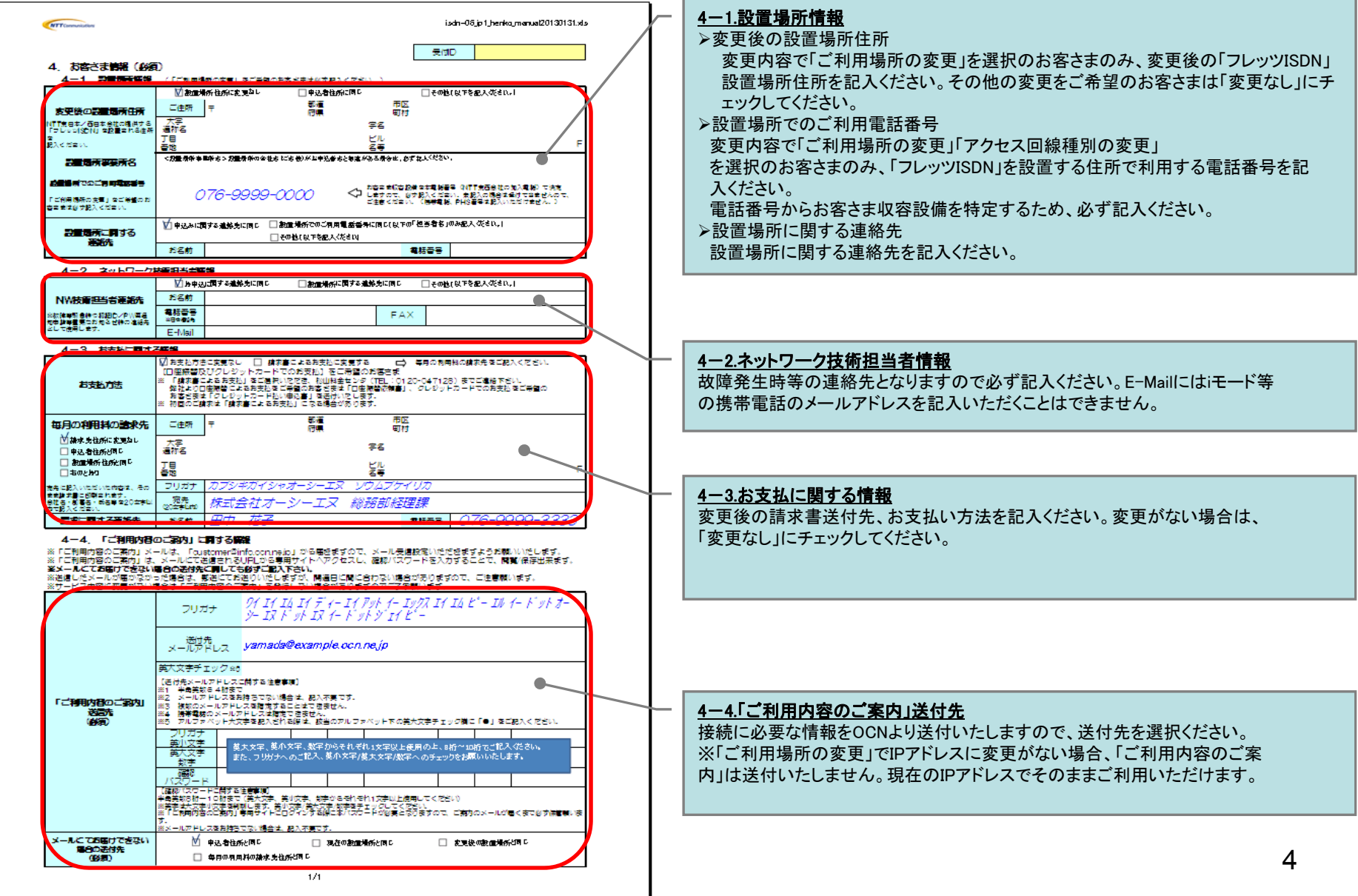

### 『**ISDN**アクセス**IP1**「フレッツ」プラン』内の変更をご希望のお客さま、またはフレッツ固定**IP**サービス/フレッツ**forVPN**サービスから『**ISDN**アクセス**IP1**「フレッツ」 プラン』への変更をご希望のお客さまは本様式にてお申込みください。

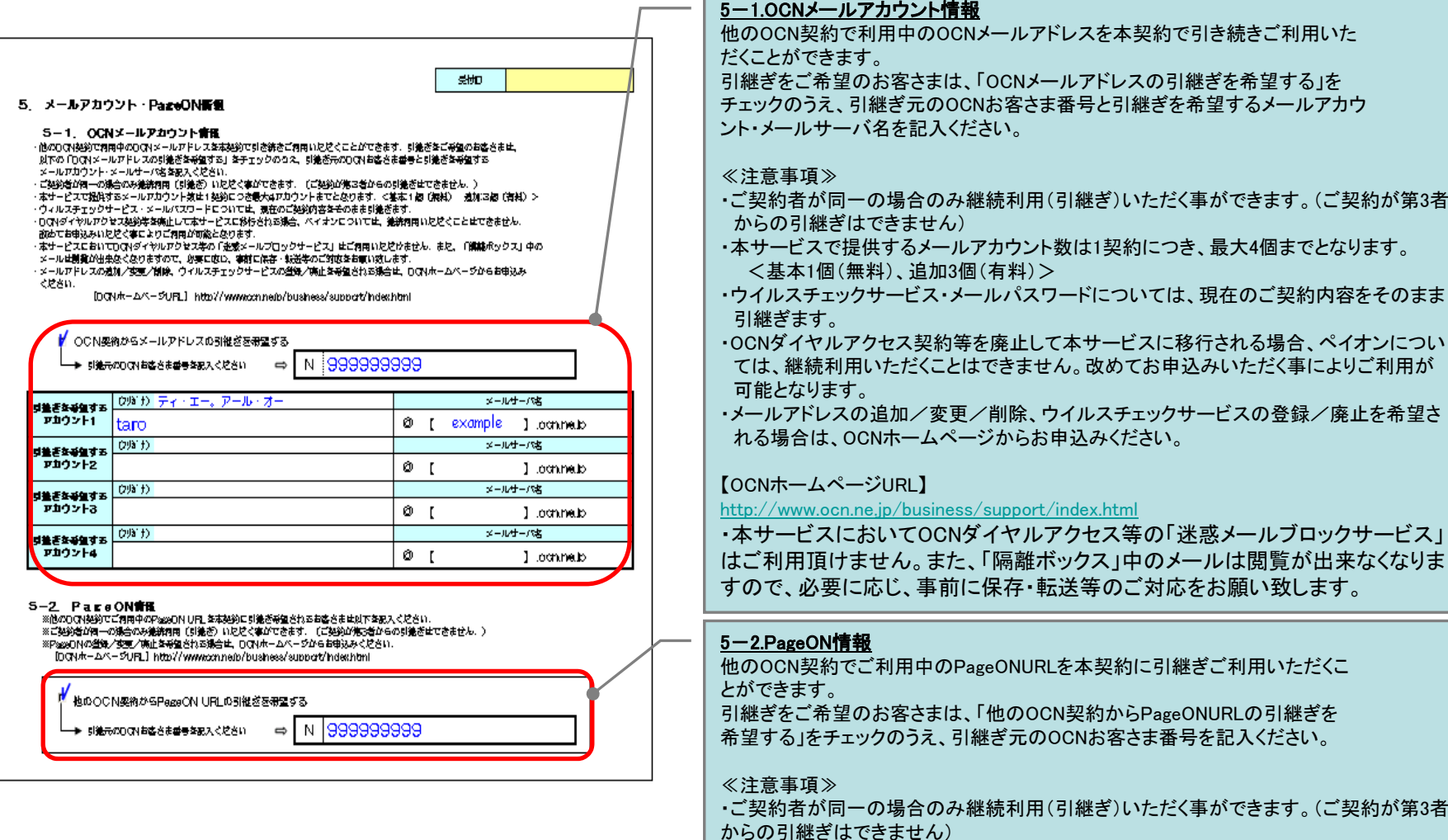

・PageONの登録/変更/廃止を希望される場合は、OCNホームページからお申込みく ださい。

【OCNホームページURL】 http://www.ocn.ne.jp/business/support/index.html